# Hortonworks Data Platform 2

**Release Notes** 

(Apr 22, 2014)

[docs.hortonworks.com](http://docs.hortonworks.com)

#### **Hortonworks Data Platform 2.1.1 for Windows : Release Notes**

Copyright © 2014 Hortonworks, Inc. All rights reserved.

The Hortonworks Data Platform, powered by Apache Hadoop, is a massively scalable and 100% open source platform for storing, processing and analyzing large volumes of data. It is designed to deal with data from many sources and formats in a very quick, easy and cost-effective manner. The Hortonworks Data Platform consists of the essential set of Apache Hadoop projects including MapReduce, Hadoop Distributed File System (HDFS), HCatalog, Pig, Hive, HBase, Zookeeper and Ambari. Hortonworks is the major contributor of code and patches to many of these projects. These projects have been integrated and tested as part of the Hortonworks Data Platform release process and installation and configuration tools have also been included.

Unlike other providers of platforms built using Apache Hadoop, Hortonworks contributes 100% of our code back to the Apache Software Foundation. The Hortonworks Data Platform is Apache-licensed and completely open source. We sell only expert technical support, [training](http://hortonworks.com/hadoop-training/) and partner-enablement services. All of our technology is, and will remain free and open source. Please visit the [Hortonworks Data Platform](http://hortonworks.com/technology/hortonworksdataplatform) page for more information on Hortonworks technology. For more information on Hortonworks services, please visit either the [Support](http://hortonworks.com/support) or [Training](http://hortonworks.com/hadoop-training) page. Feel free to [Contact Us](http://hortonworks.com/about-us/contact-us/) directly to discuss your specific needs.

Licensed under the Apache License, Version 2.0 (the "License"); you may not use this file except in compliance with the License. You may obtain a copy of the License at

#### <http://www.apache.org/licenses/LICENSE-2.0>

Unless required by applicable law or agreed to in writing, software distributed under the License is distributed on an "AS IS" BASIS, WITHOUT WARRANTIES OR CONDITIONS OF ANY KIND, either express or implied. See the License for the specific language governing permissions and limitations under the License.

# **Table of Contents**

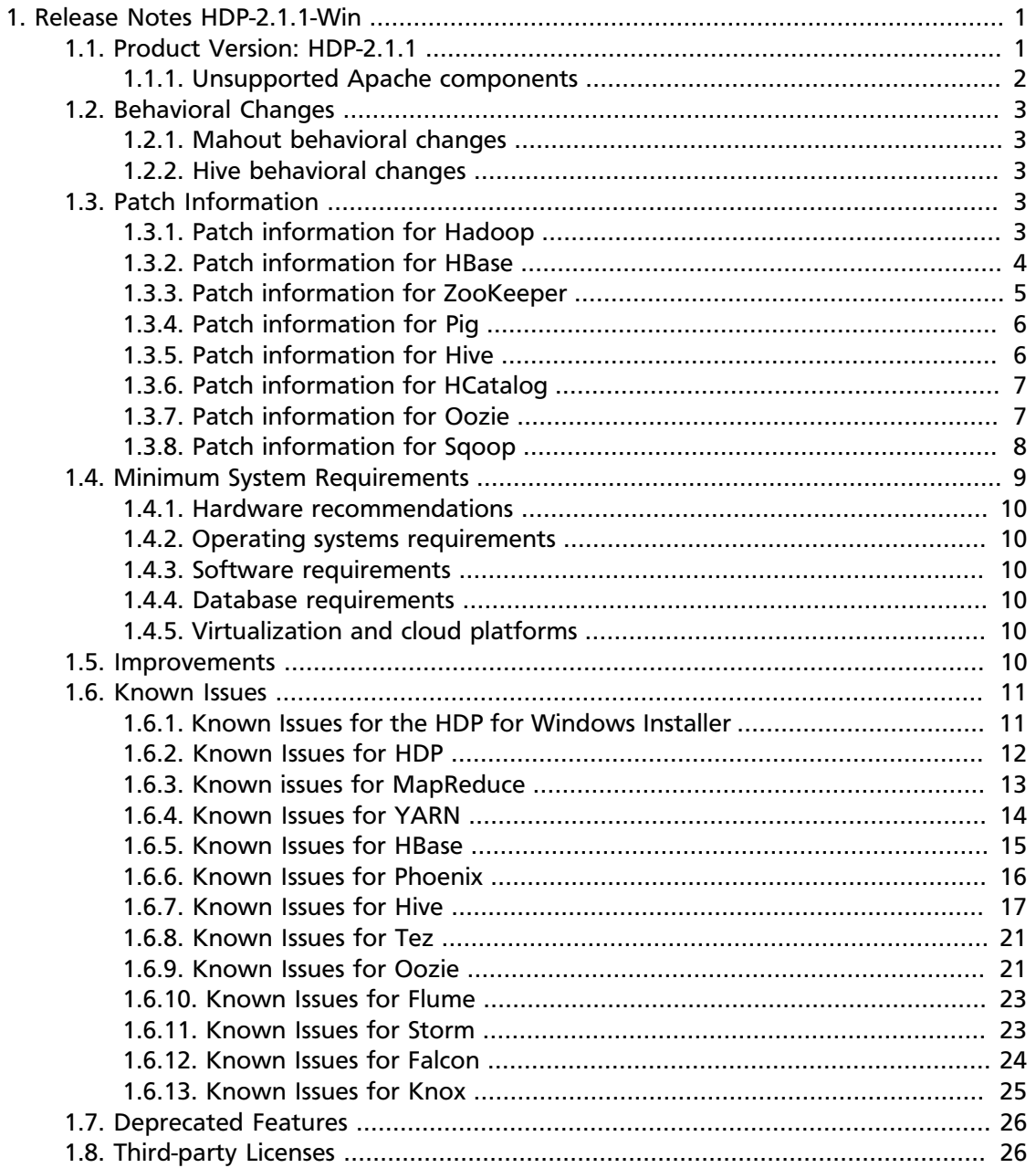

# **List of Tables**

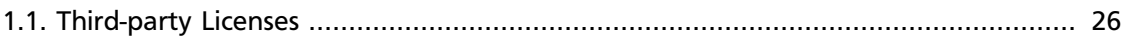

# <span id="page-4-0"></span>**1. Release Notes HDP-2.1.1-Win**

**RELEASE NOTES:** Hortonworks Data Platform 2.0 for Windows powered by Apache Hadoop

The HDP 2.1 Release Notes include the following sections:

- [Product Version: HDP-2.1.1](#page-4-1)
- [Behavioral Changes](#page-6-0)
- [Patch Information](#page-6-3)
- [Minimum system requirements](#page-12-0)
- [Improvements](#page-13-5)
- [Known Issues](#page-14-0)
- [Deprecated Features](#page-29-0)
- [Third-party Licenses](#page-29-1)

# <span id="page-4-1"></span>**1.1. Product Version: HDP-2.1.1**

All HDP 2.1 components listed here are official Apache releases of the most recent stable versions available. Hortonworks' philosophy is to provide patches only when absolutely necessary to assure the interoperability of the components. Unless you are explicitly directed by Hortonworks Support to take a patch update, each of the HDP 2.1 components needs to remain at the following package version levels to ensure a certified and supported copy of HDP 2.1.

This release of Hortonworks Data Platform (HDP) deploys the following Hadoop-related components:

- Apache Hadoop 2.4
- Apache HBase 0.98.0
- Apache Pig 0.12.1
- Apache Hive 0.13.0

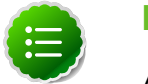

#### **Note**

Apache HCatalog is merged with Apache Hive 0.13.0

- Apache Tez 0.4
- Apache ZooKeeper 3.4.5
- Apache Storm 0.9.1
- Apache Oozie 4.0.0
- Apache Falcon 0.5
- Apache Sqoop 1.4.4
- Apache Knox 0.4
- Apache Flume 1.4.0
- Apache Accumulo 1.5.1
- Apache Phoenix 4.0.0
- Apache Mahout 0.9.0
- Third party components:
	- Ganglia 3.5.0
	- Ganglia Web 3.5.7
	- Nagios 3.5.0

#### <span id="page-5-0"></span>**1.1.1. Unsupported Apache components**

The following Apache Components are shipped as part of HDP 2.1 HDFS, but are not supported:

- NameNode Federation (Apache JIRA [HDFS-1052](https://issues.apache.org/jira/browse/HDFS-1052))
- viewFS (Apache JIRA [HADOOP-7257](https://issues.apache.org/jira/browse/HADOOP-7257))
- viewFS (Apache JIRA [HADOOP-7257](https://issues.apache.org/jira/browse/HADOOP-7257))

The following Apache Components are shipped as part of HDP 2.1 YARN, but are not supported:

- Resource Manager HA
- Application Timeline Server (Hive-on-Tez metrics)
- Capacity Schedule Pre-emption
- AM failure/restart resiliency
- MapReduce Uper AM
- YARN CGrouop resource isolation
- Admin Node labels
- CPU Scheduling
- Anti-Affinity for container requests
- Secure token renewal for long-running clusters
- Fair Scheduler
- MapReduce Eclipse Plug-in

# <span id="page-6-0"></span>**1.2. Behavioral Changes**

The following Apache Components Changed in HDP 2.1:

- [What's Changed in Mahout](#page-6-1)
- [What's Changed in Hive](#page-6-2)

#### <span id="page-6-1"></span>**1.2.1. Mahout behavioral changes**

Mahout is now Mahout 0.9.

Deprecated algorithms were removed (https://issues.apache.org/jira/ browse[/MAHOUT-1296\)](https://issues.apache.org/jira/browse/MAHOUT-1296) without Frequent Pattern Mining. And was added Multilayer Perceptron (https://issues.apache.org/jira/browse/[MAHOUT-1265](https://issues.apache.org/jira/browse/MAHOUT-1265)).

#### <span id="page-6-2"></span>**1.2.2. Hive behavioral changes**

When using Tez as the Hive execution engine, if the variable hive.server2.enable.doAs is set to true, before the user starts the HiveServer2 process, they should create a scratch directory,

/tmp/hive-[username]

, on HDFS, where [username] is the user who will be running the HiveServer2 process. The directory should have read-write-execute (777) permission.

## <span id="page-6-3"></span>**1.3. Patch Information**

In this section:

- [Patch Information for Hadoop](#page-6-4)
- [Patch Information for HBase](#page-7-0)
- [Patch Information for ZooKeeper](#page-8-0)
- [Patch Information for Pig](#page-9-0)
- [Patch Information for Hive](#page-9-1)
- [Patch Information for HCatalog](#page-10-0)
- [Patch Information for Oozie](#page-10-1)

#### <span id="page-6-4"></span>**1.3.1. Patch information for Hadoop**

Hadoop is based on Apache Hadoop 2.4 and includes the following additional patches:

- [HDFS-5257:](https://issues.apache.org/jira/browse/HDFS-5257) addBlock () retry should return LocatedBlock with locations else client will get AIOBE
- [HDFS-5089](https://issues.apache.org/jira/browse/HDFS-5089): When a LayoutVersion supports SNAPSHOT, it must support FSIMAGE\_NAME\_OPTIMIZATION.
- **BUG-8178**: Datanodes fail to register with namenode due to minimum version check.

## <span id="page-7-0"></span>**1.3.2. Patch information for HBase**

HBase is based on Apache HBase 0.98.0.

- [HBASE-10188](https://issues.apache.org/jira/browse/HBASE-10188): Deprecate ServerName constructors, but make it public
- [HBASE-10210](https://issues.apache.org/jira/browse/HBASE-10210): During master startup, RS can be you-are-dead-ed by master in error
- [HBASE-10833](https://issues.apache.org/jira/browse/HBASE-10833): Region assignment may fail during cluster start up
- [HBASE-10829](https://issues.apache.org/jira/browse/HBASE-10829): Flush is skipped after log replay if the last recovered edits file is skipped
- [HBASE-10514](https://issues.apache.org/jira/browse/HBASE-10514): Forward port HBASE-10466, possible data loss when failed flushes.
- [HBASE-10700](https://issues.apache.org/jira/browse/HBASE-10700): IntegrationTestWithCellVisibilityLoadAndVerify should allow current user to be the admin
- [HBASE-10592](https://issues.apache.org/jira/browse/HBASE-10592): Refactor PerformanceEvaluatiotool
- [HBASE-10419](https://issues.apache.org/jira/browse/HBASE-10419): Add multiget support to PerformanceEvaluation
- [HBASE-10548](https://issues.apache.org/jira/browse/HBASE-10548): Correct commons-math dependency version
- [HBASE-10809](https://issues.apache.org/jira/browse/HBASE-10809): HBaseAdmin#deleteTable fails when META region happen to move around same time
- [HBASE-10793](https://issues.apache.org/jira/browse/HBASE-10793): AuthFailed as a valid zookeeper state
- [HBASE-10767](https://issues.apache.org/jira/browse/HBASE-10767): Load balancer may interfere with tests in TestHBaseFsck
- [HBASE-9721:](https://issues.apache.org/jira/browse/HBASE-9721) RegionServer should not accept regionOpen RPC intended for another(previous) server
- [HBASE-10688](https://issues.apache.org/jira/browse/HBASE-10688): Add a draining\_node script to manage nodes in draining mode
- [HBASE-8304:](https://issues.apache.org/jira/browse/HBASE-8304) Bulkload fails to remove files if fs.default.name / fs.defaultFS is configured without default port
- [HBASE-10660](https://issues.apache.org/jira/browse/HBASE-10660): MR over snapshots can OOM when alternative blockcache is enabled
- [HBASE-10635](https://issues.apache.org/jira/browse/HBASE-10635): thrift#TestThriftServer fails due to TTL validity check
- [HBASE-10591](https://issues.apache.org/jira/browse/HBASE-10591): Sanity check table configuration in createTable
- [HBASE-10670](https://issues.apache.org/jira/browse/HBASE-10670): HBaseFsck#connect() should use new connection
- [HBASE-10632](https://issues.apache.org/jira/browse/HBASE-10632): Region lost in limbo after ArrayIndexOutOfBoundsException during assignment
- [HBASE-10621](https://issues.apache.org/jira/browse/HBASE-10621): Unable to grant user permission to namespace
- [HBASE-10638](https://issues.apache.org/jira/browse/HBASE-10638): Improve error message when there is no region server available for move
- [HBASE-10582](https://issues.apache.org/jira/browse/HBASE-10582): 0.94->0.96 Upgrade: ACL can't be repopulated when ACL table contains row for table '-ROOT' or '.META.'
- [HBASE-10581](https://issues.apache.org/jira/browse/HBASE-10581): ACL znode are left without PBed during upgrading hbase0.94\* to hbase0.96+
- [HBASE-10500](https://issues.apache.org/jira/browse/HBASE-10500): Some tools OOM when BucketCache is enabled
- [HBASE-10486](https://issues.apache.org/jira/browse/HBASE-10486): ProtobufUtil Append and Increment deserialization lost cell level timestamp
- [HBASE-10844](https://issues.apache.org/jira/browse/HBASE-10844): Coprocessor failure during batchmutation leaves the memstore datastructs in an inconsistent state (Note: the committed fix only improves logging)
- [HBASE-10863](https://issues.apache.org/jira/browse/HBASE-10863): Scan doesn't return rows for user who has authorization by visibility label in secure deployment
- [HBASE-10852](https://issues.apache.org/jira/browse/HBASE-10852): TestDistributedLogSplitting#testDisallowWritesInRecovering occasionally fails
- [HBASE-10863](https://issues.apache.org/jira/browse/HBASE-10863): Scan doesn't return rows for user who has authorization by visibility label in secure deployment
- [HBASE-10618](https://issues.apache.org/jira/browse/HBASE-10618): User should not be allowed to disable/drop visibility labels table
- [HBASE-10895](https://issues.apache.org/jira/browse/HBASE-10895): unassign a region fails due to the hosting region server is in FailedServerList
- [HBASE-10850](https://issues.apache.org/jira/browse/HBASE-10850): essential column family optimization is broken
- [HBASE-10751](https://issues.apache.org/jira/browse/HBASE-10751): TestHRegion testWritesWhileScanning occasional fail since HBASE-10514 went in
- [HBASE-10799](https://issues.apache.org/jira/browse/HBASE-10799): TestImportTSVWithVisibilityLabels.testBulkOutputWithTsvImporterTextMapper fails on windows
- [HBASE-10735](https://issues.apache.org/jira/browse/HBASE-10735): Set -XX: MaxPermSize for unit tests
- [HBASE-10685](https://issues.apache.org/jira/browse/HBASE-10685): TestKeyStoreKeyProvider fails on windows
- [HBASE-10686](https://issues.apache.org/jira/browse/HBASE-10686): TestStripeStoreFileManager fails on windows

#### <span id="page-8-0"></span>**1.3.3. Patch information for ZooKeeper**

ZooKeeper is based on Apache ZooKeeper 3.4.5 and includes the following patches:

• [ZOOKEEPER-1702:](https://issues.apache.org/jira/browse/ZOOKEEPER-1702) ZooKeeper client may write operation packets before receiving successful response to connection request, can cause TCP RST.

## <span id="page-9-0"></span>**1.3.4. Patch information for Pig**

Pig is based on Apache Pig 0.13.0 and includes the following patches:

- [PIG-3522](https://issues.apache.org/jira/browse/PIG-3522): Remove JSCH jar from PIG
- [PIG-3518](https://issues.apache.org/jira/browse/PIG-3518): Need to ship jruby jar in the release.
- [PIG-3517](https://issues.apache.org/jira/browse/PIG-3517): Fix PermGen error in Pig Unit test on Hadoop 2.
- [PIG-3516](https://issues.apache.org/jira/browse/PIG-3425): Pig does not bring in joda-time as dependency in its pig-template.xml.
- [PIG-3512](https://issues.apache.org/jira/browse/PIG-3425): Reducer estimater is broken by PIG-3497.
- [PIG-3257](https://issues.apache.org/jira/browse/PIG-3425): Add a UUID function to Pig.

#### <span id="page-9-1"></span>**1.3.5. Patch information for Hive**

Hive is based on Apache Hive 0.13.0

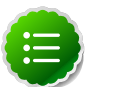

#### **Note**

Apache HCatalog is now merged with Apache Hive.

- [HIVE-6117:](https://issues.apache.org/jira/browse/HIVE-6117) HBase\_1 and HBase\_2 tests are failing
- [HIVE-5601:](https://issues.apache.org/jira/browse/HIVE-5601) NPE in ORC's PPD when using select \* from table with where predicate
- [HIVE-5542:](https://issues.apache.org/jira/browse/HIVE-5542) Webhcat is failing to run ddl command on a secure cluster
- [HIVE-5515:](https://issues.apache.org/jira/browse/HIVE-5515) Writing to an HBase table throws IllegalArgumentException, failing job submission
- [HIVE-5511:](https://issues.apache.org/jira/browse/HIVE-5511) percentComplete returned by job status from WebHCat is null
- [HIVE-5496:](https://issues.apache.org/jira/browse/HIVE-5496) hcat -e drop database if exists fails on authorizing non-existent null db
- [HIVE-5485:](https://issues.apache.org/jira/browse/HIVE-5485) SBAP errors on null partition being passed into partition level authorization
- [HIVE-5484:](https://issues.apache.org/jira/browse/HIVE-5484) TestSchemaTool failures when Hive version has more than 3 revision numbers
- [HIVE-5480:](https://issues.apache.org/jira/browse/HIVE-5480) WebHCat e2e tests for doAs feature are failing
- [HIVE-5479:](https://issues.apache.org/jira/browse/HIVE-5479)SBAP restricts heat -e 'show databases'
- [HIVE-5478:](https://issues.apache.org/jira/browse/HIVE-5478) WebHCat e2e testsuite for hcat authorization tests needs some fixes
- [HIVE-5474:](https://issues.apache.org/jira/browse/HIVE-5474) drop table hangs when concurrency=true
- [HIVE-5453:](https://issues.apache.org/jira/browse/HIVE-5453) jobsubmission2.conf should use 'timeout' property
- [HIVE-5448:](https://issues.apache.org/jira/browse/HIVE-5448) webhcat duplicate test TestMapReduce\_2 should be removed
- [HIVE-5425:](https://issues.apache.org/jira/browse/HIVE-5425) Provide a configuration option to control the default stripe size for ORC
- [HIVE-5422:](https://issues.apache.org/jira/browse/HIVE-5422) Upgrade Kyro to 2.22 now that it is released
- [HIVE-5411:](https://issues.apache.org/jira/browse/HIVE-5411) Migrate expression serialization to Kryo
- [HIVE-5379:](https://issues.apache.org/jira/browse/HIVE-5379) NoClassDefFoundError is thrown when using lead/lag with kryo serialization
- [HIVE-5353:](https://issues.apache.org/jira/browse/HIVE-5353) job submission that requires access to metastore should not require additional jars to be shipped to target node
- [HIVE-5290:](https://issues.apache.org/jira/browse/HIVE-5290) Some HCatalog tests have been behaving flaky
- [HIVE-5279:](https://issues.apache.org/jira/browse/HIVE-5279) Kryo cannot instantiate GenericUDAFEvaluator in GroupByDesc
- [HIVE-5263:](https://issues.apache.org/jira/browse/HIVE-5263) Query Plan cloning time could be improved by using Kryo
- [HIVE-5133:](https://issues.apache.org/jira/browse/HIVE-5133) webhcat jobs that need to access metastore fails in secure mode
- [HIVE-5112:](https://issues.apache.org/jira/browse/HIVE-5112) Upgrade protobuf to 2.5 from 2.4
- [HIVE-5070:](https://issues.apache.org/jira/browse/HIVE-5070) Need to implement listLocatedStatus() in ProxyFileSystem for 0.23 shim
- [HIVE-4910:](https://issues.apache.org/jira/browse/HIVE-4910) Hadoop 2 archives broken
- [HIVE-4545:](https://issues.apache.org/jira/browse/HIVE-4545) HS2 should return describe table results without space padding
- [HIVE-4485:](https://issues.apache.org/jira/browse/HIVE-4485) beeline prints null as empty strings
- [HIVE-4388:](https://issues.apache.org/jira/browse/HIVE-4388) HBase tests fail against Hadoop 2
- [HIVE-3815:](https://issues.apache.org/jira/browse/HIVE-3815) hive table rename fails if filesystem cache is disabled
- [HIVE-1511:](https://issues.apache.org/jira/browse/HIVE-1511) Hive plan serialization is slow.

#### <span id="page-10-0"></span>**1.3.6. Patch information for HCatalog**

Apache HCatalog is now merged with Apache Hive. For details on the list of patches, see [Patch information for Hive.](#page-9-1)

#### <span id="page-10-1"></span>**1.3.7. Patch information for Oozie**

Oozie is based on Apache Oozie 4.0.0 and includes the following patches:

- [OOZIE-1593](https://issues.apache.org/jira/browse/OOZIE-1593): Fixed Oozie HCatCredential provider needs to include hadoop rpc protection to work with encrypted secure clusters.
- [OOZIE-1563](https://issues.apache.org/jira/browse/OOZIE-1563): Fixed colt jar includes GPL licence.

## <span id="page-11-0"></span>**1.3.8. Patch information for Sqoop**

Sqoop is based on Apache Sqoop 1.4.4 and includes the following patches:

- [SQOOP-1617:](https://issues.apache.org/jira/browse/SQOOP-1617) Enhance HCatalog support to allow direct mode connection manager implementations.
- [SQOOP-1209:](https://issues.apache.org/jira/browse/SQOOP-1209) DirectNetezzaManager fails to find tables from older Netezza system catalogs.
- [SQOOP-1298:](https://issues.apache.org/jira/browse/SQOOP-1298) Cannot export to VARBINARY with null value.
- [SQOOP-1297:](https://issues.apache.org/jira/browse/SQOOP-1297) Parameterize the Accumulo version in the build files.
- [SQOOP-1282:](https://issues.apache.org/jira/browse/SQOOP-1282) Consider Avro files even if they carry no extension.
- [SQOOP-1278:](https://issues.apache.org/jira/browse/SQOOP-1278) Allow use of uncommitted isolation for databases that support it as an import option.
- [SQOOP-1273:](https://issues.apache.org/jira/browse/SQOOP-1273) Multiple append jobs can easily end up sharing directories.
- [SQOOP-1268:](https://issues.apache.org/jira/browse/SQOOP-1268) Sqoop tarballs do not contain .gitignore and .gitattribute files.
- [SQOOP-1056:](https://issues.apache.org/jira/browse/SQOOP-1056) Implement connection resiliency in Sqoop using pluggable failure handlers.
- [SQOOP-1057:](https://issues.apache.org/jira/browse/SQOOP-1057) Introduce fault injection framework to test connection resiliency.
- [SQOOP-1271:](https://issues.apache.org/jira/browse/SQOOP-1271) Sqoop hcatalog location should support older bigtop default location also.
- [SQOOP-1226:](https://issues.apache.org/jira/browse/SQOOP-1226) -password-file option triggers FileSystemClosed exception at end of Oozie action.
- [SQOOP-1260:](https://issues.apache.org/jira/browse/SQOOP-1260) HADOOP\_MAPRED\_HOME should be defaulted correctly.
- [SQOOP-1259:](https://issues.apache.org/jira/browse/SQOOP-1259) Sqoop on Windows can't run HCatalog/HBase multinode jobs.
- [SQOOP-1261:](https://issues.apache.org/jira/browse/SQOOP-1261) Sqoop on Windows can't run HCatalog/HBase multinode jobs.
- [SQOOP-1249:](https://issues.apache.org/jira/browse/SQOOP-1249) Sqoop HCatalog Import fails with -queries because of validation issues.
- [SQOOP-1250:](https://issues.apache.org/jira/browse/SQOOP-1250) Oracle connector is not disabling autoCommit on created connections.
- [SQOOP-1246:](https://issues.apache.org/jira/browse/SQOOP-1246) HBaseImportJob should add job authtoken only if HBase is secured.
- [SQOOP-767:](https://issues.apache.org/jira/browse/SQOOP-767) Add support for Accumulo.
- [SQOOP-1228:](https://issues.apache.org/jira/browse/SQOOP-1228) Method Configuration#unset is not available on Hadoop 1.2.0.
- [SQOOP-1224:](https://issues.apache.org/jira/browse/SQOOP-1224) Enable use of Oracle Wallets with Oracle Manager.
- [SQOOP-1227:](https://issues.apache.org/jira/browse/SQOOP-1227) Sqoop fails to compile against commons-io higher than 1.4.
- [SQOOP-1223:](https://issues.apache.org/jira/browse/SQOOP-1223) Enhance the password file capability to enable plugging-in custom loaders.
- [SQOOP-1216:](https://issues.apache.org/jira/browse/SQOOP-1216) Improve error message on corrupted input while doing export.
- [SQOOP-435:](https://issues.apache.org/jira/browse/SQOOP-435) Avro import should write the Schema to a file.
- [SQOOP-1192:](https://issues.apache.org/jira/browse/SQOOP-1192) Add option "-skip-dist-cache" to allow Sqoop not copying jars in %SQOOP\_HOME%\lib folder when launched by Oozie and use Oozie share lib.
- [SQOOP-1032:](https://issues.apache.org/jira/browse/SQOOP-1032) Add the --bulk-load-dir option to support the HBase doBulkLoad function.
- [SQOOP-1213:](https://issues.apache.org/jira/browse/SQOOP-1213) Support reading password files from Amazon S3.
- [SQOOP-1203:](https://issues.apache.org/jira/browse/SQOOP-1203) Add another default case for finding \*\_HOME when not explicitly defined.
- [SQOOP-1197:](https://issues.apache.org/jira/browse/SQOOP-1197) Enable Sqoop to build against Hadoop-2.1.0-beta jar files.
- [SQOOP-1194:](https://issues.apache.org/jira/browse/SQOOP-1194) Make changes to Sqoop build file to enable Netezza third party tests.
- [SQOOP-1167:](https://issues.apache.org/jira/browse/SQOOP-1167) Enhance HCatalog support to allow direct mode connection manager implementations.
- [SQOOP-1190:](https://issues.apache.org/jira/browse/SQOOP-1190) Class HCatHadoopShims will be removed in HCatalog 0.12.
- [SQOOP-1132:](https://issues.apache.org/jira/browse/SQOOP-1132) Print out Sqoop version into log during execution.
- [SQOOP-1137:](https://issues.apache.org/jira/browse/SQOOP-1137) Put a stress in the user guide that eval tool is meant for evaluation purpose only.
- [SQOOP-1107:](https://issues.apache.org/jira/browse/SQOOP-1107) Further improve error reporting when exporting malformed data.
- [SQOOP-1185:](https://issues.apache.org/jira/browse/SQOOP-1185) LobAvroImportTestCase is sensitive to test method order execution.
- [SQOOP-1170:](https://issues.apache.org/jira/browse/SQOOP-1170) Can't import columns with name "public".
- [SQOOP-1179:](https://issues.apache.org/jira/browse/SQOOP-1179) Incorrect warning saying -hive-import was not specified when it was specified.
- [SQOOP-1161:](https://issues.apache.org/jira/browse/SQOOP-1161) Generated Delimiter Set Field Should be Static.
- [SQOOP-1172:](https://issues.apache.org/jira/browse/SQOOP-1172) Make Sqoop compatible with HBase 0.95+.

## <span id="page-12-0"></span>**1.4. Minimum System Requirements**

In this section:

- [Hardware Recommendations](#page-13-0)
- [Operating Systems Requirements](#page-13-1)
- [Software Requirements](#page-13-2)
- [Database Requirements](#page-13-3)
- [Virtualization and Cloud Platforms](#page-13-4)

## <span id="page-13-0"></span>**1.4.1. Hardware recommendations**

Although there is no single hardware requirement for installing HDP, there are some basic guidelines. You can see sample setups [here.](http://docs.hortonworks.com/HDPDocuments/HDP2/HDP-2.1.1/bk_cluster-planning-guide/content/ch_hardware-recommendations.html)

#### <span id="page-13-1"></span>**1.4.2. Operating systems requirements**

The following operating systems are supported:

- Microsoft Windows 2008 R2 x64 Server
- Microsoft Windows 2012 Server

Although there is no single hardware requirement for installing HDP, there are some basic guidelines. You can see sample setups [here.](http://docs.hortonworks.com/HDPDocuments/HDP2/HDP-2.1.1/bk_cluster-planning-guide/content/ch_hardware-recommendations.html)

#### <span id="page-13-2"></span>**1.4.3. Software requirements**

On each of your hosts:

- Java version: 1.7.0\_51
- Python version 2.7.X
- Visual C++ 2010
- .Net 4.0 Framework

#### <span id="page-13-3"></span>**1.4.4. Database requirements**

- Hive and HCatalog require a database to use as a metadata store and come with an embedded Derby database by default.
- Oozie requires a database to use as a metadata store and comes with an embedded Derby database by default.

## <span id="page-13-4"></span>**1.4.5. Virtualization and cloud platforms**

HDP is certified and supported when running on virtual or cloud platforms (for example, VMware vSphere or Amazon Web Services EC2) as long as the respective guest OS is supported by HDP and any issues that are detected on these platforms are reproducible on the same supported OS installed on bare metal.

See [Operating Systems Requirements](#page-13-1) for the list of supported operating systems for HDP.

## <span id="page-13-5"></span>**1.5. Improvements**

In addition to improvements of existing features, this release of HDP 2.1 includes the following new features and improvements:

• Storm

- Falcon
- Hive on Tez
- YARN
- MapReduce2
- ATS
- SQL Compliance

## <span id="page-14-0"></span>**1.6. Known Issues**

In this section:

- [Known Issues for the HDP for Windows Installer](#page-14-1)
- [Known Issues for HDP](#page-15-0)
- [Known Issues for YARN](#page-17-0)
- [Known Issues for HBase](#page-18-0)
- [Known Issues for Hive and HCat](#page-20-0)
- [Known Issues for Tez](#page-24-0)
- [Known Issues for Oozie](#page-24-1)
- [Known Issues for Flume](#page-26-0)
- [Known Issues for Storm](#page-26-1)
- [Known Issues for Knox](#page-28-0)

#### <span id="page-14-1"></span>**1.6.1. Known Issues for the HDP for Windows Installer**

• **BUG-14957:** Installer fails to install HDP on systems that have hostnames longer than 15 characters

**Problem:** The installer truncates hostnames that are longer than 15 characters during the installation process and then fails system check.

**Workaround:** With HTD Setup Window, click continue to install even though the hostname lookup fails. For silent installs, you will have to add the truncated hostname and IP address to the hosts file of the host as follows:

IP truncatedhost-1 hostname // A line with the ip of the machine and full and truncated hostname…

Put the truncated hostname in the clusterproperties file and then update the hostname in the hdfs-site.xml after the installation completes.

• **BUG-15899:** lzo2.dll not provided with the HDP for Windows Installer

**Description:** If you enable LZO by sepcifying ENALBLE\_LZO=yes in cluster. properties file, you must provide your own version of  $1z02$ .dll.

**Workaround:** Download the LZO open source from [here](http://www.oberhumer.com/opensource/lzo/download), and build lzo2.dll (use Visual C++ 2010 in your build environment because the dll uses the corresponding VC runtime and HDP for Windows requires VC 2010 runtime).

When deploying HDP with the LZO compression enabled, put the following three files in the same directory as the HDP for Windows Installer and the cluster.properties file:

- hadoop-1zo-0.4.19.2.1.1.0-1621. jar (from the HDP for Windows Installation zip)
- gplcompression.dll (from the HDP for Windows Installation zip)
- 1z2.dll (that you built must be named Iz2.dll)

If you are using the push installer script, include all three of these files in the  $\frac{stilelist}{}$ field.

#### <span id="page-15-0"></span>**1.6.2. Known Issues for HDP**

• **BUG-15796:** Sigsegv in mapred history server due to segfault in JniBasedUnixGroupsMapping.

**Problem:** Got sigsegv in mapred-mapred-historyserver-hor3n25.gq1.ygridcore.net.out:

```
14/03/28 15:48:28 INFO hs.HistoryFileManager: Deleting JobSummary file:
  [hdfs://hor3n25.gq1.ygridcore.net:8020/mapred/history/done_intermediate/
hrt_qa/job_1396000455255_0525.summary] 
14/03/28 15:48:28 INFO hs.HistoryFileManager: Moving hdfs://
hor3n25.gq1.ygridcore.net:8020/mapred/history/done_intermediate/
hrt_qa/job_1396000455255_0525-1396021694603-hrt_qa-PigLatin%3Aid.
pig-1396021706500-1-0-SUCCEEDED-default-1396021699875.jhist to hdfs:/
/hor3n25.gq1.ygridcore.net:8020/mapred/history/done/2014/03/28/
000000/job_1396000455255_0525-1396021694603-hrt_qa-PigLatin%3Aid.
pig-1396021706500-1-0-SUCCEEDED-default-1396021699875.jhist 
14/03/28 15:48:28 INFO hs.HistoryFileManager: Moving hdfs://hor3n25.
gq1.ygridcore.net:8020/mapred/history/done_intermediate/hrt_qa/
job_1396000455255_0525_conf.xml to hdfs://hor3n25.gq1.ygridcore.net:8020/
mapred/history/done/2014/03/28/000000/job_1396000455255_0525_conf.xml 
# 
# A fatal error has been detected by the Java Runtime Environment: 
# 
# SIGSEGV (0xb) at pc=0x00007f6ef9cdf984, pid=5986, tid=140112490882816 
# 
# JRE version: 7.0_09 
# Java VM: OpenJDK 64-Bit Server VM (23.2-b09 mixed mode linux-amd64
 compressed oops) 
# Problematic frame: 
# C 0x00007f6ef9cdf984 
# 
# Failed to write core dump. Core dumps have been disabled. To enable core
 dumping, try ""ulimit -c unlimited"" before starting Java again 
#
```

```
 # An error report file with more information is saved as: 
# /tmp/hs_err_pid5986.log 
# 
# If you would like to submit a bug report, please include 
# instructions on how to reproduce the bug and visit: 
# http://icedtea.classpath.org/bugzilla 
#
```
• **BUG-825:** EC2 m1.large cluster root partition is only 5GB and fills up quickly by HDP logs

**Problem:** Directories and disks that you assign for logging in HDP do NOT have enough space to maintain logs during HDP operations.

**Workaround:** Designate least 10 GB of free space on a disk that will be used by HDP logging.

#### **1.6.2.1. Known issues for HDFS**

• **BUG-14542:** HDP 2.1 exception during namenode service work.

**Problem:** After the start of the NameNode service, the following exception occurred:

```
2014-03-06 14:03:03,586 INFO org.apache.hadoop.hdfs.server.namenode.
FSImageFormatProtobuf: Loaded FSImage in 2 seconds. 
2014-03-06 14:03:03,586 INFO org.apache.hadoop.hdfs.server.namenode.
FSImage: Loaded image for txid 0 from C:\hdpdata\hdfs\nn\current\
fsimage_0000000000000000000 
2014-03-06 14:03:03,680 INFO org.apache.hadoop.hdfs.server.namenode.
FSNamesystem: Need to save fs image? false (staleImage=false, haEnabled=
false, isRollingUpgrade=false) 
2014-03-06 14:03:03,680 INFO org.apache.hadoop.hdfs.server.namenode.
FSEditLog: Starting log segment at 1 
2014-03-06 14:03:05,273 INFO org.apache.hadoop.hdfs.server.namenode.
NameCache: initialized with 0 entries 0 lookups 
2014-03-06 14:03:05,273 INFO org.apache.hadoop.hdfs.server.namenode.
FSNamesystem: Finished loading FSImage in 5703 msecs 
2014-03-06 14:03:08,883 INFO org.apache.hadoop.hdfs.server.namenode.
NameNode: RPC server is binding to VMG22:8020 
2014-03-06 14:03:08,898 INFO org.apache.hadoop.ipc.CallQueueManager: Using
 callQueue class java.util.concurrent.LinkedBlockingQueue 
2014-03-06 14:03:08,930 FATAL org.apache.hadoop.hdfs.server.namenode.
NameNode: Exception in namenode join 
java.lang.IllegalArgumentException: No enum const class org.apache.hadoop.
security.SaslRpcServer$QualityOfProtection.NONE 
      9 more
```
#### <span id="page-16-0"></span>**1.6.3. Known issues for MapReduce**

• **BUG-12005:** Mapreduce.task.io.sort.mb is capped at 2047.

**Problem:** mapreduce.task.io.sort.mb is hardcoded to not allow values larger than 2047. If you enter a value larger then this the map tasks will always crash at this line:

https://github.com/apache/hadoop-mapreduce/blob/HDFS-641/src/java/org/ apache/hadoop/mapred/MapTask.java?source=cc#L746

• **BUG-14749:** CombineFileInputFormat.getSplits() including directories in its results.

**Problem:** This is causing Hive test root\_dir\_external\_table.q to fail when running against hadoop-2. Opened Apache Jira MAPREDUCE-5756 Created in Monarch as https:// hwxmonarch.atlassian.net/browse/HADOOP-801, creating equivalent bug for Baikal.

• **BUG-15360:** In HDFS HA mode, Distcp/SLive with webhdfs on secure cluster fails with Client cannot authenticate via:[TOKEN, KERBEROS] error.

## <span id="page-17-0"></span>**1.6.4. Known Issues for YARN**

• **BUG-158341:** YARN and/or mapred client should add tokens for default filesystem.

**Problem:** As noticed in BUG-15360 if jobs are using webhdfs then they could run into an issue where the job only has webhdfs tokens and yarn jobs would fail as it tries to talk to hdfs over default fs since tokens for default fs as not part of the job.

• **BUG-15376:** [\[YARN-1892\]](https://issues.apache.org/jira/browse/YARN-1892) CS fast scheduling patch ends up causing excessive logging.

**Problem:** Seeing about 1 GB of logs per hour.

- **BUG-15360:** In HDFS HA mode, Distcp/SLive with webhdfs on secure cluster fails with Client cannot authenticate via:[TOKEN, KERBEROS] error.
- **BUG-13231:** YARN RM won't failover if the RPC port is unreachable.

**Problem:** YARN does not have a service similar to HDFS where the zkfc process monitors the health of the NameNode. Thus, if the RPC port gets blocked the RM service will not failover.

• **BUG-12327:** [\[Yarn-90](https://issues.apache.org/jira/browse/Yarn-90)] NM cannot detect when bad disks become healthy again.

**Problem:** If you start NM with good log-dir, then rename the directory away, the NM will become unhealthy. If you then rename the directory away, NM will be unhealthy. If you rename the directory back, then wait for some period of time (120 sec), NM won't return to healthy state.

• **BUG-7531:** Hadoop metrics link does not contain correct content.

**Problem:** In the Resource Manager UI Tools section, clicking on Logs and Metrics opens pages that do not contain correct information.

• **BUG-16811:** YARN and MR configuration not optimized for production environments or specific hardware

**Problem:** The YARN and MR default configuration is adequate for single-node and some multi-node Hadoop clusters. However, Hortonworks recommends optimizing the configuration for your production environnment.

**Workaround:** For Hadoop clusters in production environments, see [Determine YARN](http://docs.hortonworks.com/HDPDocuments/HDP2/HDP-2-trunk/bk_installing_manually_book/content/rpm-chap1-11.html) [and MapReduce Memory Configuration Settings](http://docs.hortonworks.com/HDPDocuments/HDP2/HDP-2-trunk/bk_installing_manually_book/content/rpm-chap1-11.html) to determine the proper configuration and after installation update yarn-site.xml and mapred-site.xml properties accordingly.

• **BUG-12705:** Encryption for YARN and MR shuffle on Windows

**Problem:** Encryption for YARN and MR shuffle not supported on HDP for Windows clusters.

• **BUG-12702:** Pipes are not support for YARN, Tez, or MapReduce

**Problem:** This release does not support pipes for YARN, Tez, or MapReduce.

#### <span id="page-18-0"></span>**1.6.5. Known Issues for HBase**

• **BUG-16900:** HBase Big Linked List with Chaos Monkey Not Serving Region Exception.

**Problem:** The Big Linked List Test with Chaos Monkey Test run fails with a Not Serving Region exception in the YARN logs.

• **BUG-16513:** HBCK Tests Fail Intermittently Due to NotServingRegionException.

**Problem:** The HBCK Tool tests fails intermittently due to a NotServingRegionException, noted in the Master Logs

• **BUG-16257:** HBase master fails to start due to BindException.

**Problem:** HBase on Suse 11 64 bit, smoke test fails intermittently with:

 ERROR [main] client.ConnectionManager\$HConnectionImplementation: The node / hbase is not in ZooKeeper.

• **BUG-14986:** HBase Bloomberg HA Load Balancer on Windows Env not Run due to Regions Stuck in Transition.

**Problem:** On the Windows environment, after creating a table with replicas and calling the Load Balancer, the Load Balancer does not run and throws RegionAlreadyInTransitionException in the in the master logs.

• **BUG-12167,**[HBASE-10304:](https://issues.apache.org/jira/browse/HBASE-10304) Running an hbase job jar: IllegalAccessError: class com.google.protobuf.ZeroCopyLiteralByteString cannot access its superclass com.google.protobuf.LiteralByteString

**Problem:** Some MapReduce jobs fail to launch. An exception similar to the following displays:

```
Exception in thread "main" java.lang.IllegalAccessError: class com.google.
protobuf.ZeroCopyLiteralByteString cannot access its superclass com.google.
protobuf.LiteralByteString
 at java.lang.ClassLoader.defineClass1(Native Method)
 at java.lang.ClassLoader.defineClass(ClassLoader.java:792)
 at java.security.SecureClassLoader.defineClass(SecureClassLoader.java:142)
 at java.net.URLClassLoader.defineClass(URLClassLoader.java:449)
 at java.net.URLClassLoader.access$100(URLClassLoader.java:71)
 at java.net.URLClassLoader$1.run(URLClassLoader.java:361)
 at java.net.URLClassLoader$1.run(URLClassLoader.java:355)
 at java.security.AccessController.doPrivileged(Native Method)
 at java.net.URLClassLoader.findClass(URLClassLoader.java:354)
 at java.lang.ClassLoader.loadClass(ClassLoader.java:424)
 at java.lang.ClassLoader.loadClass(ClassLoader.java:357)
 at org.apache.hadoop.hbase.protobuf.ProtobufUtil.toScan(ProtobufUtil.
java:818)
```

```
 at org.apache.hadoop.hbase.mapreduce.TableMapReduceUtil.
convertScanToString(TableMapReduceUtil.java:433)
 at org.apache.hadoop.hbase.mapreduce.TableMapReduceUtil.
initTableMapperJob(TableMapReduceUtil.java:186)
 at org.apache.hadoop.hbase.mapreduce.TableMapReduceUtil.
initTableMapperJob(TableMapReduceUtil.java:147)
 at org.apache.hadoop.hbase.mapreduce.TableMapReduceUtil.
initTableMapperJob(TableMapReduceUtil.java:270)
 at org.apache.hadoop.hbase.mapreduce.TableMapReduceUtil.
initTableMapperJob(TableMapReduceUtil.java:100)
...
```
This isssue occurs because of an optimization introduced in [HBASE-9867](https://issues.apache.org/jira/browse/HBASE-9867) that inadvertently introduced a classloader dependency. This affects both jobs using the -libjars option and "fat jar," jobs which package their runtime dependencies in a nested lib folder.

**Workaround:** To satisfy the new classloader requirements, include hbase-protocol.jar in Hadoop's classpath. For a system-wide resolution, include a reference to the hbaseprotocol.jar in hadoop's lib directory, using a symlink or by copying the jar into the new location.

To resolve on a per-job launch basis, specify a value for HADOOP\_CLASSPATH at job submission time. If you are launching jobs that package their dependencies, all three of the following job launching commands satisfy this requirement:

```
$ HADOOP_CLASSPATH=/path/to/hbase-protocol.jar:/path/to/hbase/conf hadoop
 jar MyJob.jar MyJobMainClass
$ HADOOP_CLASSPATH=$(hbase mapredcp):/path/to/hbase/conf hadoop jar MyJob.
jar MyJobMainClass
```
\$ HADOOP\_CLASSPATH=\$(hbase classpath) hadoop jar MyJob.jar MyJobMainClass

If you are using jars that do not package their dependencies, use the following command structure:

```
$ HADOOP_CLASSPATH=$(hbase mapredcp):/etc/hbase/conf hadoop jar MyApp.jar
 MyJobMainClass -libjars $(hbase mapredcp | tr ':' ',') ...
```
• **BUG-14986:** HBase Region Server Crash After Large Table Creation on Windows with Load Balancing

**Problem:** When using a Load Balancer, the HBase Region Server may crash after creating a large table.

#### <span id="page-19-0"></span>**1.6.6. Known Issues for Phoenix**

• **BUG-16484:** Phoenix ZooKeeper quorum string cannot contain the port number.

**Problem:** HDP 2.1 defines port numbers in hbase.zookeeper.quorum in hbase-site.xml, which causes conflicts when you use Phoenix on HBase. This results in an error message similar to the following:

java.sql.SQLException: ERROR 102 (08001): Malformed connection url.

• **Workaround:** Remove the port number from hbase.zookeeper.quorum in hbase-site.xml, and include the port number in the JDBC connector string

jdbc:phoenix [ :<zookeeper quorum> [:<**port number**> ] [ :/hbase ]]

#### <span id="page-20-0"></span>**1.6.7. Known Issues for Hive**

• **BUG-16890:** Hive SQL standard auth calls accessing local or HDFS URLs fail in Kerberos secure cluster with binary HS2 transport.

**Problem:** This is blocking all CREATE table calls where we access LOCAL or HDFS uri.

```
>>> create external table studenttab10k( 
name string, 
age int, 
gpa double) 
row format delimited 
fields terminated by '\t' 
stored as textfile 
location '/user/hcat/tests/data/studenttab10k'; 
2014-04-17 00:12:13,627 DEBUG [main] transport.TSaslTransport: writing data
 length: 297 
2014-04-17 00:12:13,657 DEBUG [main] transport.TSaslTransport: CLIENT:
 reading data length: 351 
Error: Error while compiling statement: FAILED: HiveAccessControlException
 Permission denied. 
Principal [name=hrt_qa@HORTON.YGRIDCORE.NET, type=USER] does not have
 following privileges on Object 
[type=DFS_URI, name=/user/hcat/tests/data/studenttab10k] : [INSERT, DELETE,
 OBJECT OWNERSHIP] (state=42000,code=40000)
```
• **BUG-16660:** On Tez setup, Hive jobs in webhcat run in default mr mode even in Hive.

**Problem:** Currently when we run Hive jobs through Webhcat we always run in MR mode even though we are running them in a cluster where Hive queries would have run in Tez mode. This is only on Linux installs. The problem here is that we run hive queries using hive.tar.gz on HDFS and specifying explicit hive configurations, here are the properties that we use in webhcat-site.xml:

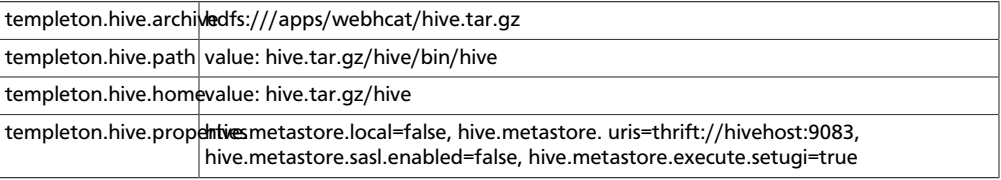

When the Hive command is run it builds the hiveconf from the templeton.hive.properties. To enable Tez we would need to atleast add "hive.execution.engine=tez" to templeton.hive.properties. On Windows this is not a problem because we use the local Hive installation.

- **Workaround:** The workaround for people who wants to run with Tez would be to add "hive.execution.engine=tez" to the templeton.hive.properties. The installer would need to change to accomodate this.
- **BUG-16608:** Oozie table import job fails with error where user hive wants to write to table dir owned by the table owner.

**Problem:** The job fails with the following permission error:

```
Copying data from hdfs://arpit-falcon-2.cs1cloud.internal:8020/projects/
ivory/staging/FALCON_FEED_REPLICATION_raaw-logs16-a6acf050-a038-48d5-9867-
de63707291a8_corp-cdd34e35-86b6-45ae-a6cf-d6e879b7b7fb/default/
HCatReplication_oneSourceOneTarget_hyphen/dt=2010-01-01-20/2010-01-01-20-00/
data/dt=2010-01-01-20 
Copying file: hdfs://arpit-falcon-2.cs1cloud.internal:8020/projects/
ivory/staging/FALCON_FEED_REPLICATION_raaw-logs16-a6acf050-a038-48d5-9867-
de63707291a8_corp-cdd34e35-86b6-45ae-a6cf-d6e879b7b7fb/default/
HCatReplication_oneSourceOneTarget_hyphen/dt=2010-01-01-20/2010-01-01-20-00/
data/dt=2010-01-01-20/data.txt 
FAILED: Execution Error, return code 1 from org.apache.hadoop.hive.
ql.exec.DDLTask. MetaException(message:Got exception: org.apache.
hadoop.security.AccessControlException Permission denied: user=
hive, access=WRITE, inode="/tmp/falcon-regression/HCatReplication/
HCatReplication_oneSourceOneTarget_hyphen":arpit:hdfs:drwxr-xr-x 
at org.apache.hadoop.hdfs.server.namenode.FSPermissionChecker.
checkFsPermission(FSPermissionChecker.java:265)
```
• **BUG-16476:** Oozie-Hive tests run as hadoopqa creates/accesses the /tmp/hive-hadoop folder.

**Problem:** Oozie-Hive tests were run as "hadoopqa" user, concurrently with hcatalog tests. When the tests failed, the HFDFS permissions were as shown below. It is unclear why / tmp/hive-hadoop folder was ever created.

```
D:\hdp\hadoop-2.4.0.2.1.1.0-1533\bin>hadoop.cmd dfs -ls /tmp 
drwxr-xr-x - hadoop hdfs 0 2014-04-09 19:01 /tmp/hive-hadoop 
drwxr-xr-x - hadoopqa hdfs 0 2014-04-09 18:50 /tmp/hive-hadoopqa
```
• **BUG-16864:** When Hive standard authorization is enabled, the owner of the table backing index is missing.

**Problem:** The query fails with the following error:

```
2014-04-16 16:50:13,312 ERROR [pool-7-thread-5]: ql.Driver
  (SessionState.java:printError(546)) - FAILED: HiveAccessControlException
 Permission denied. Principal [name=hrt_qa, type=USER] does not have
  following privileges on Object [type=TABLE_OR_VIEW, name=default.
default__missing_ddl_3_missing_ddl_3_index__] : [OBJECT OWNERSHIP] 
org.apache.hadoop.hive.ql.security.authorization.plugin.
HiveAccessControlException: Permission denied. Principal [name=hrt_qa, type=
USER] does not have following privileges on Object [type=TABLE_OR_VIEW,
 name=default.default__missing_ddl_3_missing_ddl_3_index__] : [OBJECT
 OWNERSHIP] 
at org.apache.hadoop.hive.ql.security.authorization.plugin.sqlstd.
SQLAuthorizationUtils.assertNoMissingPrivilege(SQLAuthorizationUtils.
java:361) 
at org.apache.hadoop.hive.ql.security.authorization.
plugin.sqlstd.SQLStdHiveAuthorizationValidator.
checkPrivileges(SQLStdHiveAuthorizationValidator.java:105) 
at org.apache.hadoop.hive.ql.security.authorization.
plugin.sqlstd.SQLStdHiveAuthorizationValidator.
checkPrivileges(SQLStdHiveAuthorizationValidator.java:77) 
at org.apache.hadoop.hive.ql.security.authorization.plugin.
HiveAuthorizerImpl.checkPrivileges(HiveAuthorizerImpl.java:84) 
at org.apache.hadoop.hive.ql.Driver.doAuthorizationV2(Driver.java:695) 
at org.apache.hadoop.hive.ql.Driver.doAuthorization(Driver.java:510)
```

```
at org.apache.hadoop.hive.ql.Driver.compile(Driver.java:462) 
at org.apache.hadoop.hive.ql.Driver.compile(Driver.java:322) 
at org.apache.hadoop.hive.ql.Driver.compileInternal(Driver.java:976) 
at org.apache.hadoop.hive.ql.Driver.compileAndRespond(Driver.java:969) 
at org.apache.hive.service.cli.operation.SQLOperation.prepare(SQLOperation.
java:99) 
at org.apache.hive.service.cli.operation.SQLOperation.run(SQLOperation.
java:172) 
at org.apache.hive.service.cli.session.HiveSessionImpl.
executeStatementInternal(HiveSessionImpl.java:231) 
at org.apache.hive.service.cli.session.HiveSessionImpl.
executeStatementAsync(HiveSessionImpl.java:218) 
at org.apache.hive.service.cli.CLIService.executeStatementAsync(CLIService.
java:233) 
at org.apache.hive.service.cli.thrift.ThriftCLIService.
ExecuteStatement(ThriftCLIService.java:346) 
at org.apache.hive.service.cli.thrift.TCLIService$Processor
$ExecuteStatement.getResult(TCLIService.java:1313) 
at org.apache.hive.service.cli.thrift.TCLIService$Processor
$ExecuteStatement.getResult(TCLIService.java:1298) 
at org.apache.thrift.ProcessFunction.process(ProcessFunction.java:39) 
at org.apache.thrift.TBaseProcessor.process(TBaseProcessor.java:39) 
at org.apache.hive.service.auth.TSetIpAddressProcessor.
process(TSetIpAddressProcessor.java:55) 
at org.apache.thrift.server.TThreadPoolServer$WorkerProcess.
run(TThreadPoolServer.java:206) 
at java.util.concurrent.ThreadPoolExecutor$Worker.
runTask(ThreadPoolExecutor.java:886) 
at java.util.concurrent.ThreadPoolExecutor$Worker.run(ThreadPoolExecutor.
java:908) 
at java.lang.Thread.run(Thread.java:662) 
...
```
• **BUG-16802:** Hive on Tez query passes, but the application is in the killed state.

**Problem:** The Hive session should shut down cleanly and not kill the app.

• **BUG-16771:** (Apache Bug: HIVE-6867) Hive table has multiple copies of streaming data when testing the Hive Server restart scenario.

**Problem:** When running the Hive restart test where the Hive metastore is bounced while Flume is streaming data to Hive, 3 duplicate copies were observed for each row in the Hive table. (Expected: 200 rows; observed: 800 rows, or 3 complete copies of the expected set of 200.)

• **BUG-16667:** Alter index rebuild fails with FS-based stats gathering.

**Problem:** We force create\_index to run in MR mode when we have a TEZ run. But it is failing intermittently. (This problem is not seen on non-Tez runs.)

• **BUG-16393:** Bucketized Table feature fails in some cases.

**Problem:** Bucketized Table feature fails in some cases. If the source and destination are bucketed on the same key, and if the actual data in the source is not bucketed (because the data got loaded using LOAD DATA LOCAL INPATH) then the data won't be bucketed while writing to the destination. Example follows:

- CREATE TABLE P1(key STRING, val STRING) CLUSTERED BY (key) SORTED BY (key) INTO 2 BUCKETS STORED AS TEXTFILE; LOAD DATA LOCAL INPATH '/Users/jpullokkaran/apache-hive1/data/files/P1.txt' INTO TABLE P1; -- perform an insert to make sure there are 2 files INSERT OVERWRITE TABLE P1 select key, val from P1;
- **Workaround:** Avoid loading data for bucketed table.
- **BUG-16391:** Streaming transactions fail on MSSQL.

**Problem:** After creating tables using the MSSQL composite script provided by BUG-15827 running Flume, Hive Sink tests failed because no data made it into Hive tables.

• **BUG-15733:** Schema evolution is broken on Tez.

**Problem:** The error returned on the Hive console is:

```
Here is the error in the Hive console log: 
Vertex failed, vertexName=Map 1, vertexId=vertex_1395920136483_7733_1_00,
 diagnostics=[Task failed, taskId=task_1395920136483_7733_1_00_000000,
 diagnostics=[AttemptID:attempt_1395920136483_7733_1_00_000000_0 Info:Error:
  java.io.IOException: java.lang.ClassCastException: org.apache.hadoop.
io.Text cannot be cast to org.apache.hadoop.hive.serde2.columnar.
BytesRefArrayWritable 
at org.apache.hadoop.hive.io.HiveIOExceptionHandlerChain.
handleRecordReaderNextException(HiveIOExceptionHandlerChain.java:121) 
at org.apache.hadoop.hive.io.HiveIOExceptionHandlerUtil.
handleRecordReaderNextException(HiveIOExceptionHandlerUtil.java:77) 
at org.apache.hadoop.hive.ql.io.HiveContextAwareRecordReader.
doNext(HiveContextAwareRecordReader.java:344) 
at org.apache.hadoop.hive.ql.io.HiveRecordReader.doNext(HiveRecordReader.
java:79) 
at org.apache.hadoop.hive.ql.io.HiveRecordReader.doNext(HiveRecordReader.
java:33) 
at org.apache.hadoop.hive.ql.io.HiveContextAwareRecordReader.
next(HiveContextAwareRecordReader.java:122) 
at org.apache.hadoop.mapred.split.TezGroupedSplitsInputFormat
$TezGroupedSplitsRecordReader.next(TezGroupedSplitsInputFormat.java:122) 
at org.apache.tez.mapreduce.input.MRInput$MRInputKVReader.next(MRInput.
java:510) 
at org.apache.hadoop.hive.ql.exec.tez.MapRecordProcessor.
run(MapRecordProcessor.java:158) 
at org.apache.hadoop.hive.ql.exec.tez.TezProcessor.run(TezProcessor.
java:160) 
at org.apache.tez.runtime.LogicalIOProcessorRuntimeTask.
run(LogicalIOProcessorRuntimeTask.java:306) 
at org.apache.hadoop.mapred.YarnTezDagChild$4.run(YarnTezDagChild.java:549) 
at java.security.AccessController.doPrivileged(Native Method) 
at javax.security.auth.Subject.doAs(Subject.java:396) 
at org.apache.hadoop.security.UserGroupInformation.
doAs(UserGroupInformation.java:1548) 
at org.apache.hadoop.mapred.YarnTezDagChild.main(YarnTezDagChild.java:538) 
Caused by: java.lang.ClassCastException: org.apache.hadoop.io.Text cannot be
 cast to org.apache.hadoop.hive.serde2.columnar.BytesRefArrayWritable 
at org.apache.hadoop.hive.ql.io.RCFileRecordReader.next(RCFileRecordReader.
java:44)
```

```
at org.apache.hadoop.hive.ql.io.HiveContextAwareRecordReader.
doNext(HiveContextAwareRecordReader.java:339) 
... 13 more
```
- **BUG-13796:** When running with correlation optimization enabled on Tez, TPCDS queries 1, 32, 94, 95 and 97 fail with ClassCastException.
- **BUG-8227:** Hive needs to implement recovery or extend FileOutputComitter.

**Problem:** When running Hive jobs and restarting RM, Hive jobs start again from scratch, causing the job to fail after the maximum number of retries. OutputComitter defaults recovery to false (see below). Hive needs to implement recovery or move to extending FileOutputComitter.

```
public boolean isRecoverySupported() { 
         return false;
```
• **BUG-14965:** HCatalog log located at %HIVE\_HOME%/log/hcat.log

**Problem:** The HCatalog log file is in the wrong location. HCatalog logs are not written to %HDP\_LOG\_DIR%.

Workaround: View the log at  $\frac{1}{2}$ HIVE\_HOME%/log/hcat.log.

• **BUG-16391:** Streaming Transaction not supported for Microsoft SQL Server metastores

**Problem:** HCatalog's new streaming ingest feature does not work when Microsoft SQL Server as the metadata store database.

**Workaround:** When using the streaming transactions feature, use Derby for the metastore.

#### <span id="page-24-0"></span>**1.6.8. Known Issues for Tez**

• **BUG-15376:** {YARN-1892] CS fast scheduling patch ends up causing excessive logging.

**Problem:** Seeing about 1 GB of logs per hour.

#### <span id="page-24-1"></span>**1.6.9. Known Issues for Oozie**

• **BUG-16608:** Oozie table import job fails with error where user hive wants to write to table dir owned by the table owner.

**Problem:** The job fails with the following permission error:

```
Copying data from hdfs://arpit-falcon-2.cs1cloud.internal:8020/projects/
ivory/staging/FALCON_FEED_REPLICATION_raaw-logs16-a6acf050-a038-48d5-9867-
de63707291a8_corp-cdd34e35-86b6-45ae-a6cf-d6e879b7b7fb/default/
HCatReplication_oneSourceOneTarget_hyphen/dt=2010-01-01-20/2010-01-01-20-00/
data/dt=2010-01-01-20 
Copying file: hdfs://arpit-falcon-2.cs1cloud.internal:8020/projects/
ivory/staging/FALCON_FEED_REPLICATION_raaw-logs16-a6acf050-a038-48d5-9867-
de63707291a8_corp-cdd34e35-86b6-45ae-a6cf-d6e879b7b7fb/default/
HCatReplication_oneSourceOneTarget_hyphen/dt=2010-01-01-20/2010-01-01-20-00/
data/dt=2010-01-01-20/data.txt 
FAILED: Execution Error, return code 1 from org.apache.hadoop.hive.
ql.exec.DDLTask. MetaException(message:Got exception: org.apache.
hadoop.security.AccessControlException Permission denied: user=
hive, access=WRITE, inode="/tmp/falcon-regression/HCatReplication/
HCatReplication_oneSourceOneTarget_hyphen":arpit:hdfs:drwxr-xr-x 
at org.apache.hadoop.hdfs.server.namenode.FSPermissionChecker.
checkFsPermission(FSPermissionChecker.java:265)
```
• **BUG-16476:** Oozie-Hive tests run as hadoopqa creates/accesses the /tmp/hive-hadoop folder.

**Problem:** Oozie-Hive tests were run as "hadoopqa" user, concurrently with hcatalog tests. When the tests failed, the HFDFS permissions were as shown below. It is unclear why / tmp/hive-hadoop folder was ever created.

```
D:\hdp\hadoop-2.4.0.2.1.1.0-1533\bin>hadoop.cmd dfs -ls /tmp 
drwxr-xr-x - hadoop hdfs 0 2014-04-09 19:01 /tmp/hive-hadoop 
drwxr-xr-x - hadoopqa hdfs 0 2014-04-09 18:50 /tmp/hive-hadoopqa
```
• **BUG-13551:** Oozie does not understand \_HOST in the Kerberos principal name.

**Problem:** Oozie currently expects the actual hostname in the kerberos principal. This is unlike other services in the stack, where we can just send \_HOST and at run time the service replaces \_HOST with machine hostname. This is important so that in a HA setup we can push the same configs to all Oozie servers.

• **BUG-10177:** Oozie workflows that contain Hive queries which run mapreduce jobs fail on secure clusters.

**Problem:** There is a bug in Hive [\(HIVE-5618\)](https://issues.apache.org/jira/browse/HIVE-5618) where delegation tokens are requested for a user who does not have the ability to do so (such as when it is launched from Oozie).

**Workaround:** Set the configuration parameter before any query statements in the script file are launched as part of the Hive action.

```
hive.server2.enable.doAs = false
```
This parameter instructs Hive not to request delegation tokens, which should not be done when running under Oozie.

• **BUG-9671:** Oozie reports the job as failed when the app and job completed successfully when RM is restarted multiple times

**Problem:** From the Oozie log:

```
 2013-10-05 23:04:58,952 DEBUG HadoopAccessorService:545 - USER[hrt_qa]
 GROUP[-] TOKEN[] APP[wordcount-wf] JOB[0000003-131005052220011-oozie-oozi-
W] ACTION[0000003-131005052220011-oozie-oozi-W@wc] Checking
if filesystem hdfs is supported
2013-10-05 23:04:58,954 WARN MapReduceActionExecutor:542 - USER[hrt_qa]
 GROUP[-] TOKEN[] APP[wordcount-wf] JOB[0000003-131005052220011-oozie-oozi-
W] ACTION[0000003-131005052220011-oozie-oozi-W@wc] Launch
erMapper died, check Hadoop log for job [hor12n01.gq1.ygridcore.
net:8032:job_1381013595258_0001]
```
But this job and the application complete successfully.

#### <span id="page-26-0"></span>**1.6.10. Known Issues for Flume**

• **BUG-16771:** Hive table returns multiple copies of streaming data when testing the Hive Server restart scenario.

**Problem:** When running the Hive restart test where the Hive metastore is bounced while Flume is treaming data to Hive, 3 duplicate copies were observed for each row in the Hive table. (Expected: 200 rows; observed: 800 rows, or 3 complete copies of the expected set of 200.)

#### <span id="page-26-1"></span>**1.6.11. Known Issues for Storm**

• **BUG-16232:** Storm python support can use wrong version of python if supervisor host has more than one version of python installed.

**Problem:** Storm requires the default system python interpreter to be version 2.6 or higher. Earlier versions of python can see this conflict.

**Workaround:** Ensure that the default system python interpreter is version 2.6 or higher.

• **BUG-15960:** Worker node gets 'FileNotFoundException : stormconf.ser'.

**Problem:** While running Storm-HDFS topologies in a secure environment, the following error was observed in the worker node:

```
2014-04-01 20:59:11 c.n.c.f.s.ConnectionStateManager [INFO] State change:
 CONNECTED 
2014-04-01 20:59:11 c.n.c.f.s.ConnectionStateManager [WARN] There are no
 ConnectionStateListeners registered. 
2014-04-01 20:59:11 b.s.d.worker [ERROR] Error on initialization of server
 mk-worker 
java.io.FileNotFoundException: File '/home/storm/supervisor/stormdist/
myPersistentWordCount-15-1396385521/stormconf.ser' does not exist 
at org.apache.commons.io.FileUtils.openInputStream(FileUtils.java:299)
\sim[commons-io-2.4.jar:2.4]
at org.apache.commons.io.FileUtils.readFileToByteArray(FileUtils.java:1763)
\sim[commons-io-2.4.jar:2.4]
at backtype.storm.config$read_supervisor_storm_conf.invoke(config.clj:192)
 ~[storm-core-0.9.1.2.1.1.0-290.jar:0.9.1.2.1.1.0-290] 
at backtype.storm.daemon.worker$worker_data.invoke(worker.clj:170) ~[storm-
core-0.9.1.2.1.1.0-290.jar:0.9.1.2.1.1.0-290] 
at backtype.storm.daemon.worker$eval4415$exec_fn__1103__auto____4416.
invoke(worker.clj:353) ~[na:na] 
at clojure.lang.AFn.applyToHelper(AFn.java:185) ~[clojure-1.4.0.jar:na]
```

```
at clojure.lang.AFn.applyTo(AFn.java:151) ~[clojure-1.4.0.jar:na] 
at clojure.core$apply.invoke(core.clj:601) ~[clojure-1.4.0.jar:na] 
at backtype.storm.daemon.worker$eval4415$mk_worker__4471.doInvoke(worker.
clj:344) ~[na:na] 
at clojure.lang.RestFn.invoke(RestFn.java:512) ~[clojure-1.4.0.jar:na] 
at backtype.storm.daemon.worker$_main.invoke(worker.clj:454) ~[storm-core-0.
9.1.2.1.1.0-290.jar:0.9.1.2.1.1.0-290] 
at clojure.lang.AFn.applyToHelper(AFn.java:172) ~[clojure-1.4.0.jar:na] 
at clojure.lang.AFn.applyTo(AFn.java:151) ~[clojure-1.4.0.jar:na] 
at backtype.storm.daemon.worker.main(Unknown Source) ~[storm-core-0.9.1.2.1.
1.0-290.jar:0.9.1.2.1.1.0-290] 
2014-04-01 20:59:11 b.s.util [INFO] Halting process: ("Error on
 initialization")
```
## <span id="page-27-0"></span>**1.6.12. Known Issues for Falcon**

• **BUG-16608:** Oozie table import job fails with error where user hive wants to write to table dir owned by the table owner.

**Problem:** Falcon generated hive-action does not pass the hive-site.xml with the right configuration parameters. One manifestation of the problem will be the failure in table import job where user "hive" will be used to write to a directory owned by the table owner. This is because hive.metastore.execute.setugi parameter is not being passed as part of the hive action.

**Workaround:** Add a Hive default configuration to Oozie.

Stop the Oozie service.

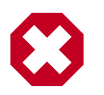

#### **Warning**

This change allows you to work with Hive tables and Oozie workflows, but will impact all Hive actions, including non-Falcon Oozie workflows.

Under the oozie configuration directory (typically  $/etc/cozie/conf$ ), there will be a subdirectory called action-conf. Under that directory, either create or modify the file hive-site.xml and add the following:

```
 <property>
    <name>hive.metastore.execute.setugi</name>
    <value>true</value>
</property>
```
After making this change restart the Oozie service. If Oozie is configured for HA, perform this configuration change on all Oozie server nodes.

• **BUG-16290:** Strange delegation token issues in secure clusters

**Problem:** Inconsistencies in rules for hadoop.security.auth\_to\_local can lead to issues with delgation token renewals in secure clusters.

**Workaround:** Verify that hadoop.security.auth\_to\_local in core-site.xml is consistent across all clusters.

• **BUG-16290, FALCON-389:** Oozie config changes needed to support HCat replication in Falcon

**Problem:** Oozie config changes are needed before Falcon can handle HCat replication.

**Workaround:** Modify Oozie on all clusters managed by Falcon:

- 1. Stop the Oozie service on all Falcon clusters.
- 2. Copy each cluster's hadoop conf directory to a different location. For example, if you have two clusters, copy one to /etc/hadoop/conf-1 and the other to /etc/hadoop/ conf-2.
- 3. For each oozie-site.xml file, modify the oozie.service.HadoopAccessorService.hadoop.configurations property, specifying clusters, the RPC ports of the NameNodes and HostManagers accordingly.

For example, if Falcon connects to 3 clusters, specify:

```
<property>
       <name>oozie.service.HadoopAccessorService.hadoop.configurations</
name>
       <value>*=/etc/hadoop/
conf, $NameNode: $rpcPortNN=$hadoopConfDir1, $ResourceManager1: $rpcPortRM=$hadoopConfDir1, $
  :$rpcPortNN =$hadoopConfDir3,$ResourceManager3 :$rpcPortRM
  =$hadoopConfDir3</value>
       <description>
          Comma separated AUTHORITY=HADOOP_CONF_DIR, where AUTHORITY is
  the HOST:PORT of
           the Hadoop service (JobTracker, HDFS). The wildcard '*'
 configuration is
           used when there is no exact match for an authority. The
HADOOP CONF DIR contains
           the relevant Hadoop *-site.xml files. If the path is relative is
 looked within
           the Oozie configuration directory; though the path can be
 absolute (i.e. to point
           to Hadoop client conf/ directories in the local filesystem.
       </description>
     </property>
```
4. Restart the Oozie service on all clusters.

#### <span id="page-28-0"></span>**1.6.13. Known Issues for Knox**

• **BUG-14461:** Knox has Kerberos config at the global level rather than cluster topology level.

**Problem:** The gateway.hadoop.kerberos.secured=false Boolean flag indicates whether the Hadoop cluster protected by Gateway is secured with Kerberos in gateway-site.xml.

• **BUG-16592:** Oozie only supported on HDP for Linux multi-node clusters

**Problem:** When accessing a Hadoop cluster through an Apache Knox Gateway, Oozie is not supported for HDP for Windows or HDP for Linux single-node clusters.

**Workaround:** Only use Oozie when access a multinode HDP for Linux cluster.

# <span id="page-29-0"></span>**1.7. Deprecated Features**

• Oracle JDK 6 is Deprecated in this release.

# <span id="page-29-2"></span><span id="page-29-1"></span>**1.8. Third-party Licenses**

#### **Table 1.1. Third-party Licenses**

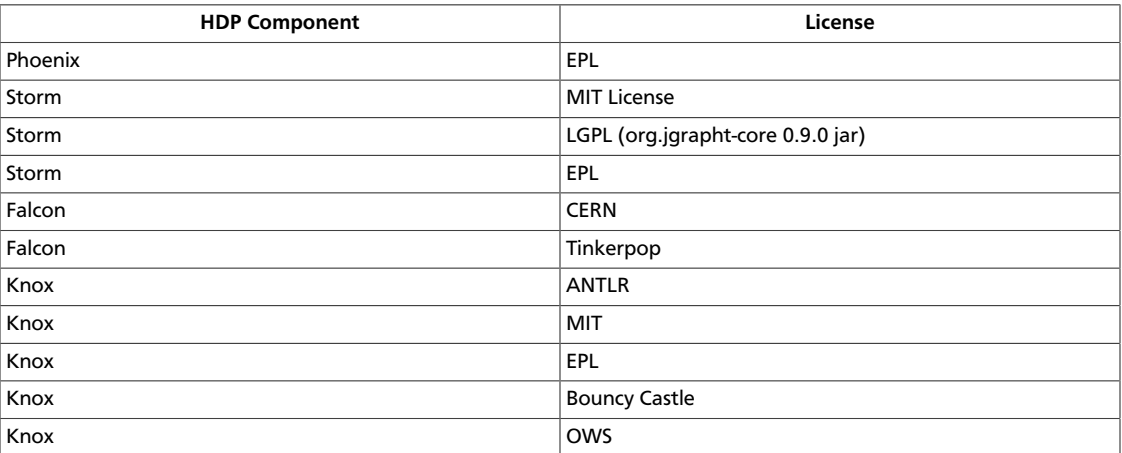